Full Time Service B.V.B.A.

# **HANDLEIDING WINKEL**

## **QT 6100**

### Full Time Service B.V.B.A. Rooigemlaan 44 – 9000 Gent – TEL.: 09/226.71.05 – FAX.: 09/227.79.20 www.fulltimeservice.be

## **A. DE TOETSEN :**

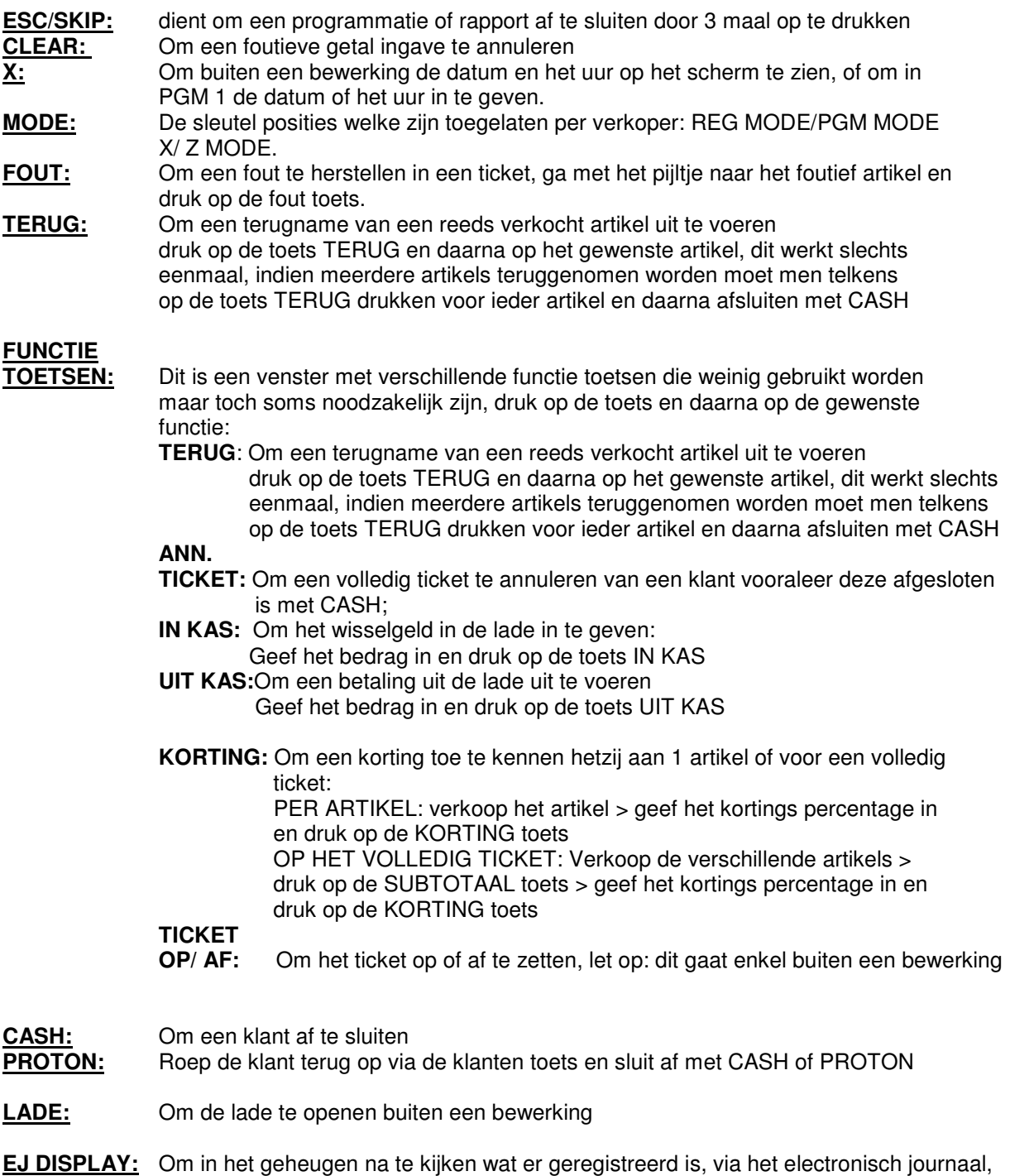

**TICKET:** Om een ticket aan de klant te geven indien deze dit wenst, werking: verkopers toets indrukken > toets ticket

## Full Time Service B.V.B.A.

Rooigemlaan 44 – 9000 Gent – TEL.: 09/226.71.05 – FAX.: 09/227.79.20 www.fulltimeservice.be

- **V1 V5:** De verkopers toetsen om door elkaar te werken, werking: > AANMELDEN MET EEN VAN DE VERKOPERS TOETSEN > BESTELLING INGEVEN > ANDERE VERKOPER WENST TE WERKEN OP DE KASSA > > DEZE MELDT ZICH AAN MET ZIJN VERKOPERS TOETS > BESTELLING INGEVEN > VERKOPER 1 KOMT TERUG AAN DE KASSA > DEZE MELDT ZICH AAN MET ZIJN VERKOPERS TOETS > VOEGT INDIEN NODIG EEN BESTELLING BIJ EN/ OF SLUIT AF MET CASH OF PROTON NAARGELANG DE BETAALWIJZE > INDIEN DE KLANT EEN TICKET WENST > TOETS TICKET TERUG INDRUKKEN.
- **X / Z :** Enkel voor de patron, dient om de rapporten te maken, voor prijs te wijzigen of een artikel toe te voegen.
	- **DAG X:** Om een dagelijks X RAPPORT te maken, dit kan meerdere keren per dag uitgevoerd worden.
	- **DAG Z:** Om een dagelijks Z RAPPORT te maken, dit kan en mag slechts éénmaal per dag gebeuren

**DAG X ALLES:** Om alle andere X RAPPORTEN te maken, en kan meerdere keren per dag uitgevoerd worden.

**DAG Z ALLES:** om alle andere Z-RAPPORTEN te maken dit kan en mag slechts eenmaal per dag gebeuren

**ARG VARIA** Dit zijn sneltoetsen om specifieke programmaties te verrichten,bv.prijs van een artikel aanpassen.

Zie **C. PROGRAMMEREN VAN ARTIKELS** 

## **B. WERKING VAN DE KASSA:**

## **1. INGAVE BESTELLING**

**GEEF DE GEWENSTE VERKOPERS TOETS IN > GEEF DE GEWENSTE ARTIKELS IN > DRUK OP DE TOETS CASH OF PROTON ALS DE BESTELLING VAN DE KLANT TEN EINDE IS.** 

## **2. OPVRAGEN EN AFREKENING BESTELLING**

**GEEF DE GEWENSTE VERKOPERS TOETS IN > GEEF INDIEN NODIG NOG BIJKOMENDE ARTIKELS IN > DRUK OP DE GEWENSTE AFSLUIT TOETS CASH OF PROTON** 

## **3. AFSLUITEN VAN DE KASSA**

**GEEF DE PATRONCODE IN EN DRUK OP DE TOETS BED.NR > DAARNA DE TOETS X / Z > EN DRUK OP DE TOETS VAN HET GEWENSTE RAPPORT X = RAPPORT BLIJFT IN DE KASSA ( KAN MEERDERE KEREN GEBRUIKT WORDEN) Z = RAPPORT WORDT OP NUL GEZET ( MAG SLECHTS EENMAAL PER DAG UITGEVOERD WORDEN)** 

### Full Time Service B.V.B.A. Rooigemlaan 44 – 9000 Gent – TEL.: 09/226.71.05 – FAX.: 09/227.79.20 www.fulltimeservice.be

## **C. PROGRAMMEREN VAN ARTIKELS**

## **!!! AANMAKEN VAN EEN NIEUW ARTIKEL : VOLG PUNT 1 EN 2**

## **1.WIJZIGEN VAN EEN NAAM VAN EEN ARTIKEL**

**GEEF DE PATRONCODE IN EN DRUK OP DE TOETS BED.NR** 

**> DRUK OP DE TOETS ARG.VARIA** 

- **> EN DRUK OP DE TOETS ARTIKEL KLAVIER**
- **> GA NAAR DE GEWENSTE MENU WAAR HET ARTIKEL MOET BIJKOMEN**
- **> DRUK OP DE PLAATS WAAR HET ARTIKEL MOET KOMEN**
- **> BEVESTIG MET DE JA TOETS > HET ALFA KLAVIER VERSCHIJNT**
- **> GEEF DE TEKST IN**
- **> BEVESTIG MET DE ENTER TOETS,HERHAAL VOOR DE NAAM OP DE TOETS**
- **> OM AF TE SLUITEN: DRUK REG TOETS**

## **2. WIJZIGEN VAN EEN PRIJS VAN EEN ARTIKEL**

**GEEF DE PATRONCODE IN EN DRUK OP DE TOETS BED.NR** 

- **> DRUK OP DE TOETS ARG.VARIA**
- **> DRUK OP DE TOETS PRIJS KLAVIER**
- **> GA NAAR DE GEWENSTE MENU WAAR HET ARTIKEL STAAT VOOR DE NIEUWE PRIJS**
- **> DRUK OP DE PLAATS VAN HET ARTIKEL**
- **> GEEF DE PRIJS IN EN BEVESTIG MET DE JA TOETS**
- **> HERHAAL INDIEN NODIG**
- **> OM AF TE SLUITEN: DRUK REG TOETS**

#### **3.EIGENSCHAPPEN VAN EEN ARTIKEL WIJZIGEN**

**HIER KAN MEN BEHALVE DE NAAM EN DE PRIJS OOK ANDERE EIGENSCHAPPEN VAN EEN ARTIKEL BEPALEN. BV.KOPPELEN MET EEN DEPARTEMENT,BTW-STATUS ENZ…**

**GEEF DE PATRONCODE IN EN DRUK OP DE TOETS BED.NR** 

- **> DRUK OP DE TOETS ARG.VARIA**
- **> DRUK OP DE TOETS ARTIKEL FICHE**
- **> DRUK OP HET GEWENSTE ARTIKEL OF SCAN HET ARTIKEL**
- **> GA MET DE PIJLTJESTOETSEN NAAR DE GEWENSTE LIJN EN DRUK JA**
- **> KIES DE JUISTE EIGENSCHAP EN BEVESTIG MET JA**
- **> HERHAAL INDIEN NODIG**
- **> OM AF TE SLUITEN: DRUK REG TOETS**

## **4.DEPARTEMENT**

**ALLE ARTIKELEN ZIJN GEKOPPELD PER SOORT AAN EEN DEPARTEMENT. BV.BIEREN,LIKEUREN ENZ.ZIJN GEKOPPELD AAN DE TOETS ALCOH.DRANK. DEZE TOETSEN ZIJN OPEN TOETSEN.** 

**GEEF DE PATRONCODE IN EN DRUK OP DE TOETS BED.NR** 

**> DRUK OP DE TOETS ARG.VARIA** 

**> DRUK OP DE TOETS DEPARTEMENT**

**> GA MET DE PIJLTJESTOETSEN NAAR DE LIJN 'OMSCHRIJVING' EN DRUK JA** 

**> GEEF DE NAAM IN EN DRUK OP ENTER** 

**> GEEF EVENTUEEL DE JUISTE BTW-STATUS IN** 

**> OM AF TE SLUITEN: DRUK REG TOETS** 

Full Time Service B.V.B.A. Rooigemlaan 44 – 9000 Gent – TEL.: 09/226.71.05 – FAX.: 09/227.79.20 www.fulltimeservice.be

## **5.PLU SCAN PROGR.**

**OM ARTIKELEN MET EEN BARCODE TE PROGRAMMEREN D.M.V. DE SCANNER. GEEF DE PATRONCODE IN EN DRUK OP DE TOETS BED.NR** 

- **> DRUK OP DE TOETS ARG.VARIA**
- **> DRUK OP DE TOETS PLU SCAN ART.**
- **> SCAN HET TE PROGRAMMEREN ARTIKEL**
- **> DRUK OP JA,GEEF DE NAAM IN EN DRUK ENTER**
- **> GEEF DE PRIJS IN EN DRUK JA**
- **> GA MET DE PIJLTJESTOETSEN NAAR DE LIJN 'VERBINDING** ►**DEPT' EN DRUK JA**
- **> KIES HET JUISTE DEPARTEMENT UIT DE LIJST EN DRUK JA**
- **VB. COLA 33CL BIJ DEPARTEMENT DRANKEN**
- **> DRUK ESC. EN HERHAAL VOOR VOLGEND ARTIKEL**
- **> OM AF TE SLUITEN: DRUK REG TOETS**

**!!! BTW-VOETEN ZIJN: BTW 1: 0% / BTW 2: 6% / BTW 3: 12% / BTW 4: 21%**

#### **6.NAAM VERKOPER**

**GEEF DE PATRONCODE IN EN DRUK OP DE TOETS BED.NR** 

- **> DRUK OP DE TOETS ARG.VARIA**
- **> DRUK OP DE TOETS NAAM VERKOPER**
- **> GA MET DE PIJLTJESTOETSEN NAAR DE GEWENSTE VERKOPER EN DRUK JA**
- **> GEEF DE NAAM IN EN DRUK OP ENTER**
- **> OM AF TE SLUITEN: DRUK REG TOETS**

#### **7.UUR VERANDEREN**

**GEEF DE PATRONCODE IN EN DRUK OP DE TOETS BED.NR** 

- **> DRUK OP DE TOETS ARG.VARIA**
- **> GEEF HET JUISTE UUR IN (ZONDER PUNTJE)**
- **> DRUK OP DE TOETS 'UUR VERANDEREN'**